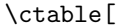

## caption = Left,

left

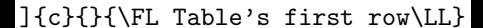